## Fix Error Code 1053 >>>CLICK HERE<<<

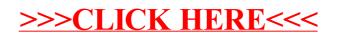